**WORLDLINE NWW** 

**Digital Payments** for a Trusted World

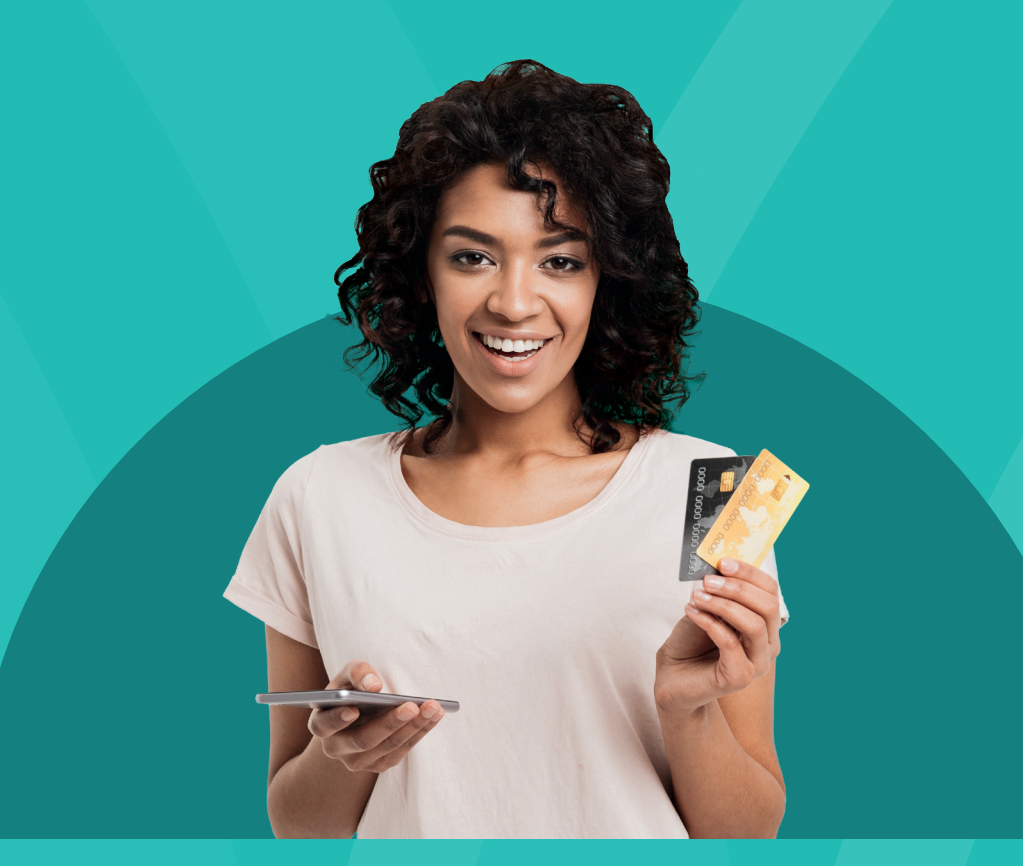

# **Votre guide pour des paiements en ligne** en toute simplicité

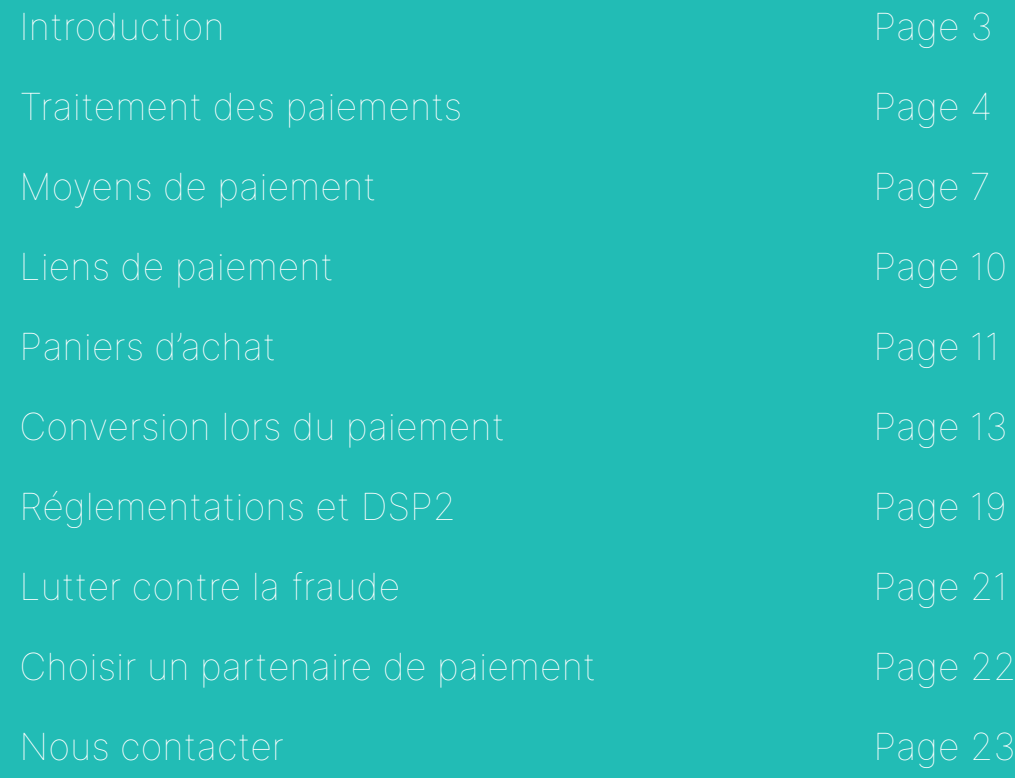

### <span id="page-2-0"></span>Le e-commerce est en plein essor

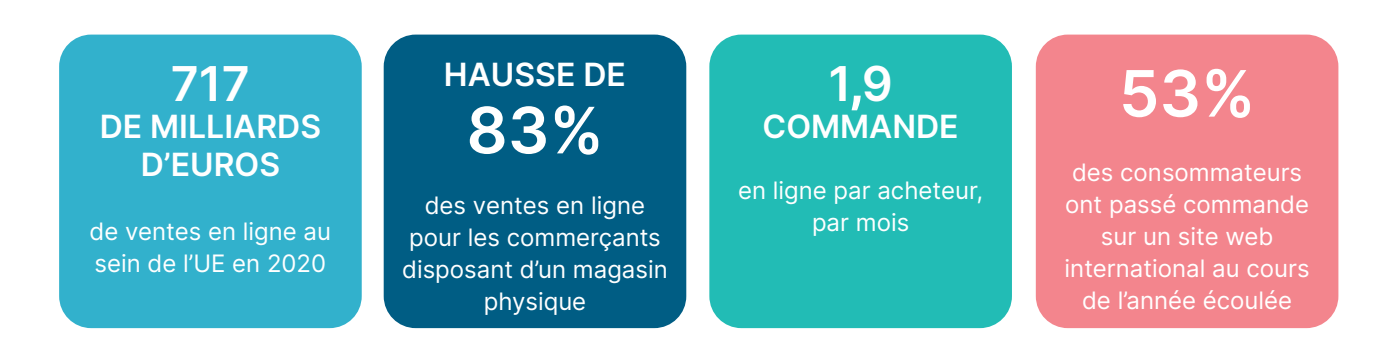

Que vous soyez marchand ou client, les paiements font partie de votre quotidien. Mais que savez-vous vraiment des paiements ? Savez-vous ce qui est essentiel à la création d'une expérience de paiement fluide ?

Chaque transaction en ligne implique de nombreux intervenants pour que les fonds de l'acheteur finissent sur votre compte marchand tout en assurant un processus rapide et sécurisé. Une connaissance approfondie de ce processus vous permet d'améliorer vos opérations et votre expérience client. Vous pouvez ainsi intervenir au bon moment en cas de problème, réduisant ainsi les désagréments que les clients peuvent rencontrer et limitant les frais.

Vous pouvez augmenter considérablement vos taux de conversion et vos ventes en proposant des modes de paiement adaptés à votre clientèle et en améliorant l'expérience client.

### <span id="page-3-0"></span>Optimisez votre flux de paiement

#### **COMMENT ÇA MARCHE ?**

rapidement et en toute sécurité les fonds de l'acheteur au compte bancaire du

Traitement des paiements

### Que se passe-t-il lorsqu'un client clique sur « Payer »?

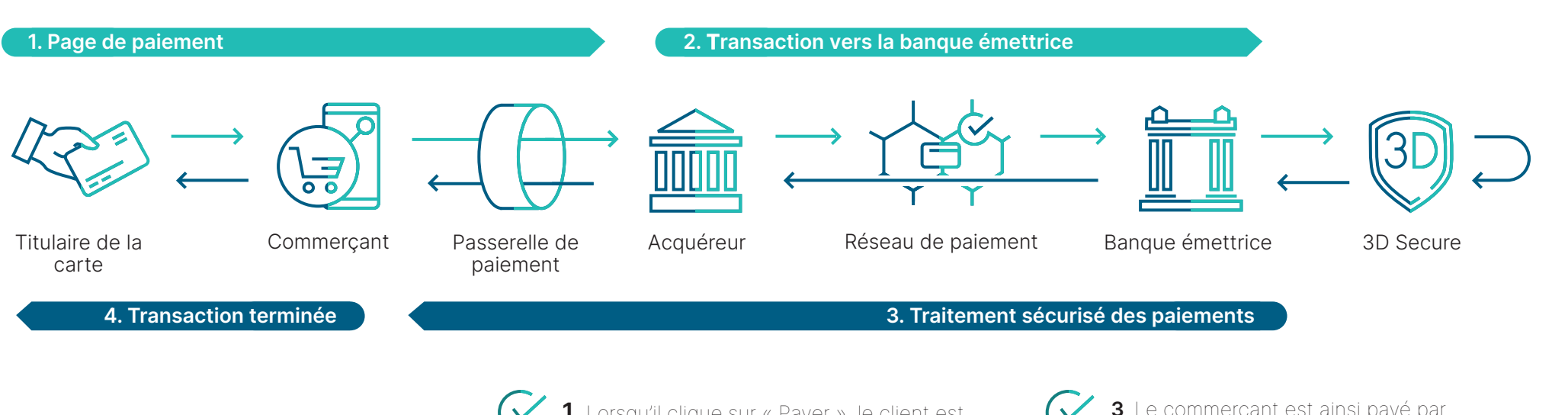

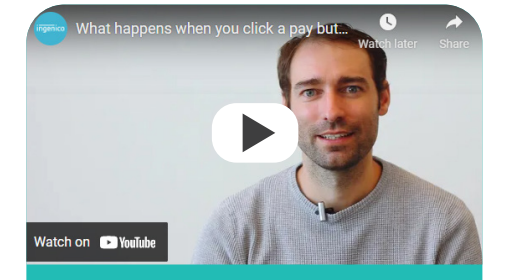

#### [Que se passe-t-il lorsque](https://www.ingenico.com/fr/payments/performance)  vous cliquez sur « Payer » ?

ingenico.com/fr/payments/performance

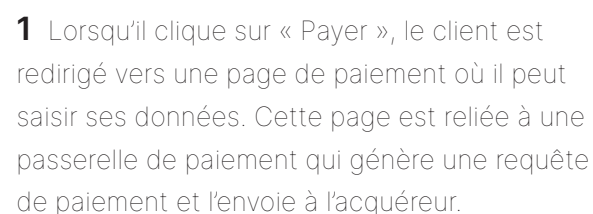

**2** L'acquéreur reçoit la requête de paiement en provenance de la passerelle de paiement puis adresse la transaction à l'émetteur via le réseau de la carte utilisée. L'émetteur approuve la transaction et envoie le montant de l'achat à l'acquéreur.

**3** Le commerçant est ainsi payé par l'acquéreur, les frais de transaction en moins. Ces frais comprennent les commissions interbancaires de la banque émettrice et les frais d'acquisition.

**4** Le compte du client est débité du montant de l'achat. Cette somme apparaît sur le relevé de compte du marchand.

Augmentez votre taux de conversion en proposant les moyens de paiement adaptés

### <span id="page-6-0"></span>Cartes de crédit

### **CARTES DE CRÉDIT INTERNATIONALES**

Les cartes de crédit ouvrent encore la porte aux achats en ligne pour la plupart des clients. Les marchands et les entreprises désireux de s'ouvrir au marché international doivent proposer un paiement par carte de crédit.

Cartes de crédit - Le titulaire de la carte dispose d'un crédit de la part de l'émetteur. Son solde fluctue en fonction des dépenses réalisées et est réglé par le titulaire tous les mois.

Cartes de débit - Le montant de l'achat est débité du solde disponible sur le compte du titulaire de la carte. Si les fonds présents sur le compte ne sont pas suffisants au moment de l'achat, l'émetteur refuse la transaction.

Cartes de crédit prépayées - Un montant est crédité à l'avance sur la carte et constitue un solde à dépenser.

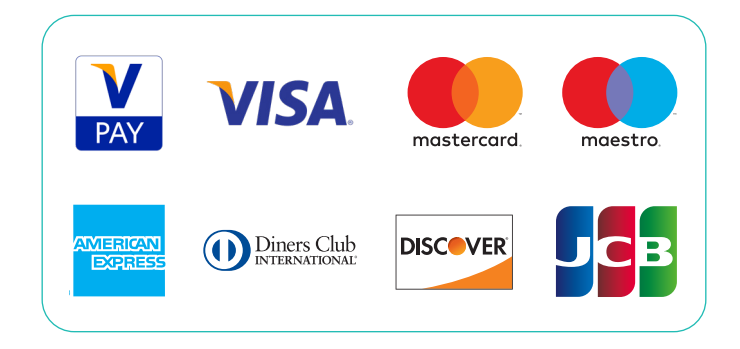

#### **CARTES DE CRÉDIT DOMESTIQUES**

Les cartes domestiques fonctionnent quasiment comme leurs homologues internationaux, à la différence près qu'elles sont utilisées dans des pays spécifiques. Pour la plupart des paiements par carte de débit ou de crédit, ces cartes sont souvent cobadgées VISA ou MasterCard pour pouvoir être utilisées à l'étranger.

Cela étant, la marque domestique est souvent celle qui prévaut au sein du pays où elle est émise. Par exemple : en Belgique, les cartes bancaires Bancontact sont co-badgées Visa ou Maestro, mais la plupart des utilisateurs opteront pour la marque locale.

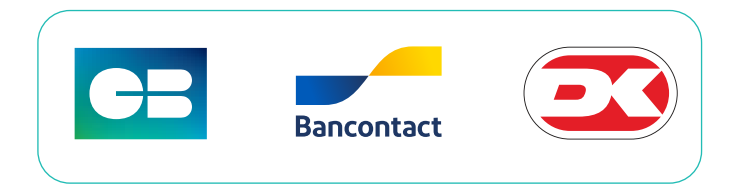

Portefeuilles, transactions bancaires et factures

> 42 % des consommateurs sont susceptibles d'abandonner leur achat au sites web si au moment du

#### **PORTEFEUILLES ÉLECTRONIQUES**

Actuellement, les portefeuilles électroniques ou « wallets » gagnent des parts de marché au niveau international. Ils sont simples d'utilisation et pratiques. En effet, ils contiennent les données nécessaires à la livraison et à la facturation, et permettent ainsi d'authentifier le client en une seule étape.

#### Il existe deux types distincts de portefeuilles :

#### Payment Wallet -

Ces portefeuilles authentifient le client et traitent le paiement. PayPal et Alipay en sont les exemples les plus populaires.

#### Container Wallet -

**G** Pay

Ces portefeuilles électroniques authentifient le client et fournissent en échange les données de paiement pour traiter la transaction avec un moyen de paiement connu (ex. VISA ou MasterCard). Par conséquent, si vous êtes un marchand, vous devriez avoir un contrat d'acquisition qui inclut ces moyens de paiement pour traiter le paiement.

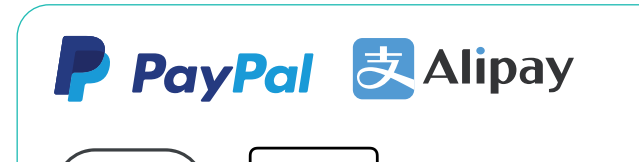

 $\triangle$ Pay

#### **VIREMENTS BANCAIRES**

Le virement bancaire permet à votre client de payer ses achats en utilisant la référence de paiement qu'il a reçue pendant le processus d'achat. L'autorisation n'est toutefois pas instantanée. Si vous proposez les virements bancaires comme moyen de paiement, n'expédiez les marchandises qu'à la réception de l'argent sur votre compte.

### **PRÉLÈVEMENTS AUTOMATIQUES**

Alors que la plupart des moyens de paiement sont des paiements « push », les prélèvements automatiques constituent un moyen de paiement « pull » : le marchand prélève de l'argent directement sur le compte du client, le prélèvement est le plus souvent utilisé pour les paiements récurrents.

#### **PAIEMENTS APRÈS LIVRAISON ET EN PLUSIEURS FOIS**

Ce moyen de paiement permet aux clients de payer leurs achats après livraison, en une transaction ou bien en plusieurs fois. Le client communique ses données de facturation et de livraison, mais ne partage pas les données de sa carte de crédit ou d'autres données de paiement (ex. Klarna).

#### Klarna.

### Autres moyens de paiement

### **Ventes [transfrontalières](https://www.ingenico.fr/crossborder) ?**

Téléchargez notre guide pour vendre dans les pays frontaliers

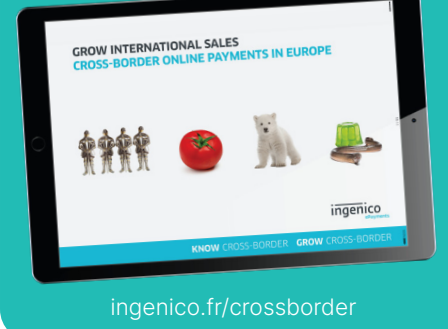

#### **VIREMENTS BANCAIRES EN TEMPS RÉEL**

Les virements bancaires en temps réel sont très populaires en Europe. Les clients effectuent des paiements en ligne via leur établissement bancaire pour réaliser des achats ou transférer de l'argent instantanément. Cette solution est très intuitive et s'appuie sur l'environnement ou l'application bancaire que le client a l'habitude d'utiliser.

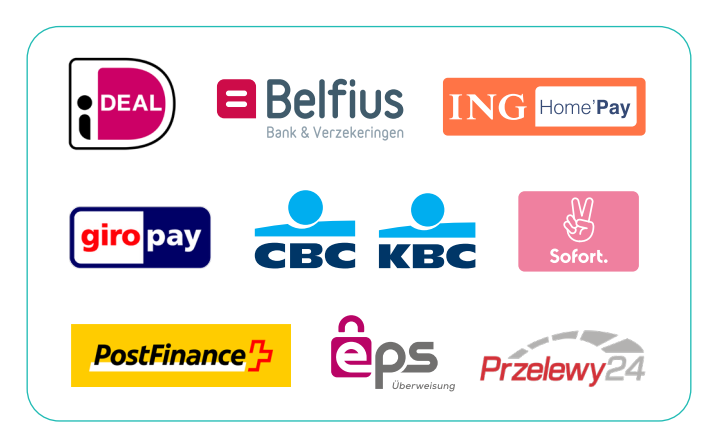

### **CRÉDIT À LA CONSOMMATION**

one

Le crédit à la consommation permet au client d'établir un accord financier pour acheter des marchandises à crédit. Ce service de paiement est populaire dans le sud de l'Europe (France, Espagne et Italie, p. ex. Oney et Cofidis)

Cofidis

#### **CARTES PRÉPAYÉES OU CARTES CADEAUX**

Le client télécharge une carte prépayée ou reçoit un chèque cadeau qu'il peut utiliser pour faire un achat. L'autorisation de ces cartes se fait en ligne et instantanément (p. ex. Fashioncheque, Illicado, PaySafeCard)

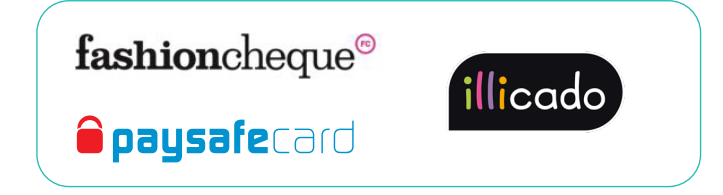

#### **MOYENS DE PAIEMENT EN ESPÈCES**

Le client achète un produit ou un service en ligne et reçoit une référence unique qu'il utilise pour payer son achat dans un point de vente affilié, un magasin ou un GAB (ex. Multibanco)

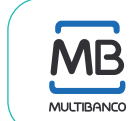

<span id="page-9-0"></span>Il existe bien d'autres façons d'accepter les paiements numériques que par l'intermédiaire de votre site Web.

Si vous souhaitez adresser une demande de paiement à vos clients ou obtenir le règlement d'une facture par email, le lien de paiement est un excellent moyen d'optimiser votre trésorerie. Il suffit d'insérer un lien cliquable dans votre email pour permettre à vos clients de vous payer instantanément.

Nos solutions offrent une flexibilité et des performances optimales à votre entreprise en s'adaptant aux besoins de vos clients. Que vous livriez la commande à votre client ou qu'il vienne chercher ses produits dans l'un de vos magasins, vous pouvez rapidement lui envoyer un lien de paiement sécurisé sur votre canal de vente préféré (SMS, e-mail, messagerie instantanée ou réseaux sociaux).

Tous les paiements sont traités en temps réel, vous êtes ainsi certain d'obtenir une autorisation sécurisée et immédiate.

#### **PRINCIPAUX AVANTAGES**

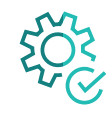

#### **Une solution simple d'utilisation**

Encaissez des paiements sans avoir à créer ou gérer un site marchand.

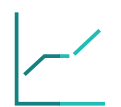

#### **Une meilleure efficacité au quotidien**

Suivez, gérez et rapprochez vos paiements rapidement et facilement grâce à des données de transaction fournies en temps réel et un ensemble complet de rapports.

#### **Disponible sur tous les canaux**

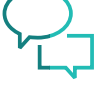

Envoyez le lien sur votre canal de communication habituel SMS, e-mail, réseaux sociaux ou

messagerie instantanée.

<span id="page-10-0"></span>Augmentez votre taux de conversion en proposant les moyens de paiement adaptés

#### Paniers d'achat

Plug-ins pour les plateformes e-commerce

OXID

esales

#### **PLUG-INS PLUG-INS DE LA COMMUNAUTÉ**

**Gérés par Worldline Gérés par nos partenaires de confiance**

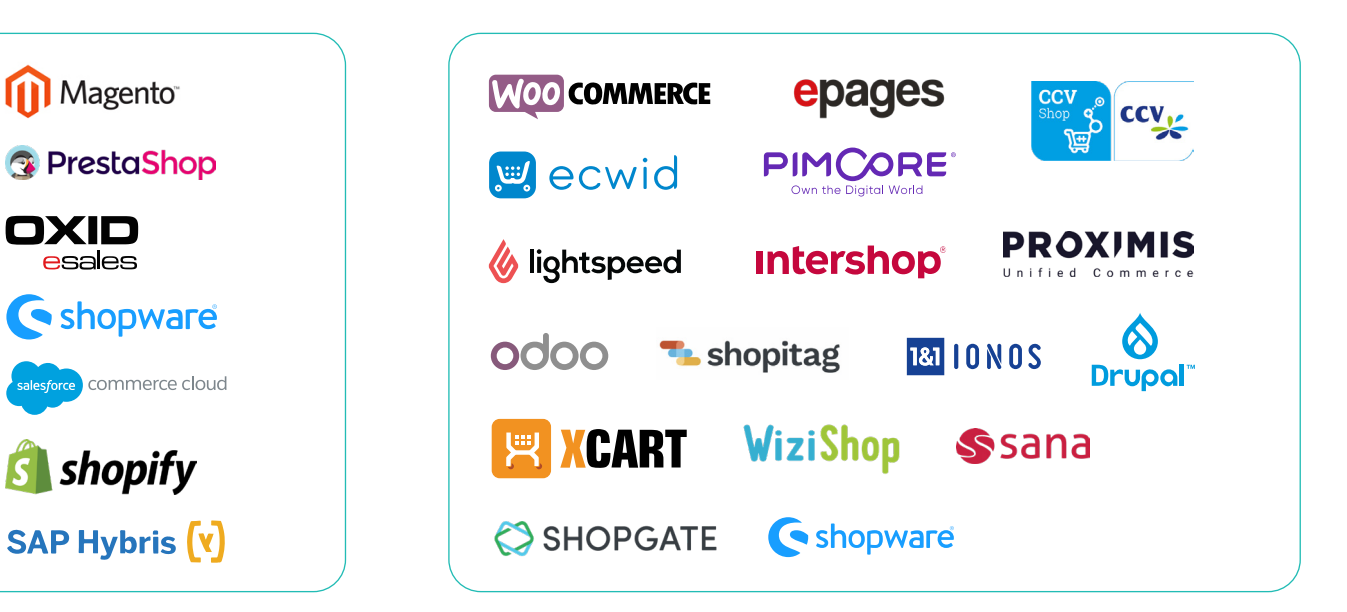

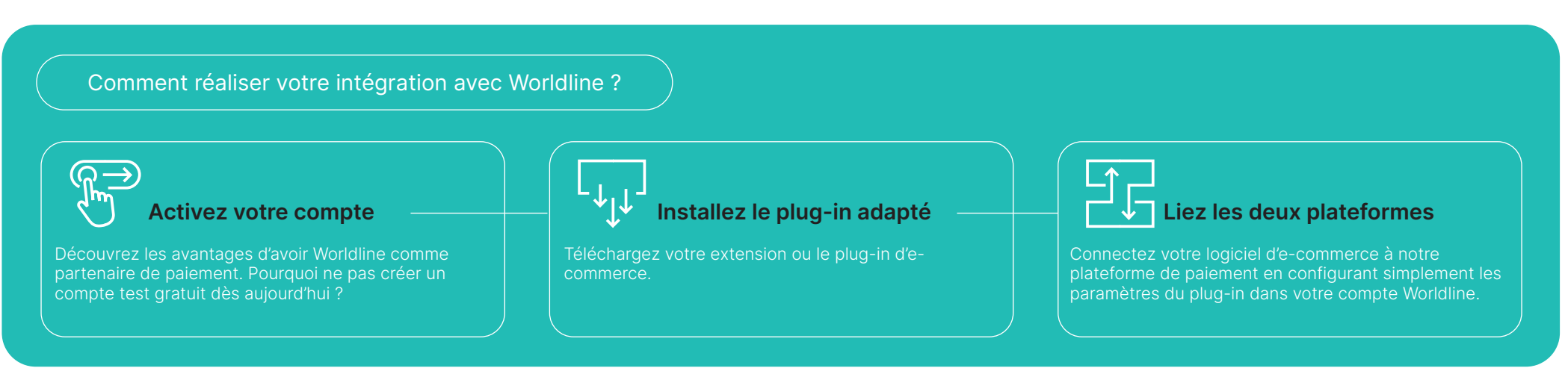

### <span id="page-12-0"></span>Optimisez votre flux de paiement

#### **« UNE TRANSACTION SUR CINQ EST ABANDONNÉE AU MOMENT DU PAIEMENT. »**

#### **QU'EST-CE QUE LA CONVERSION ?**

Lorsqu'un client effectue un achat en ligne, la transaction passe par quatre étapes :

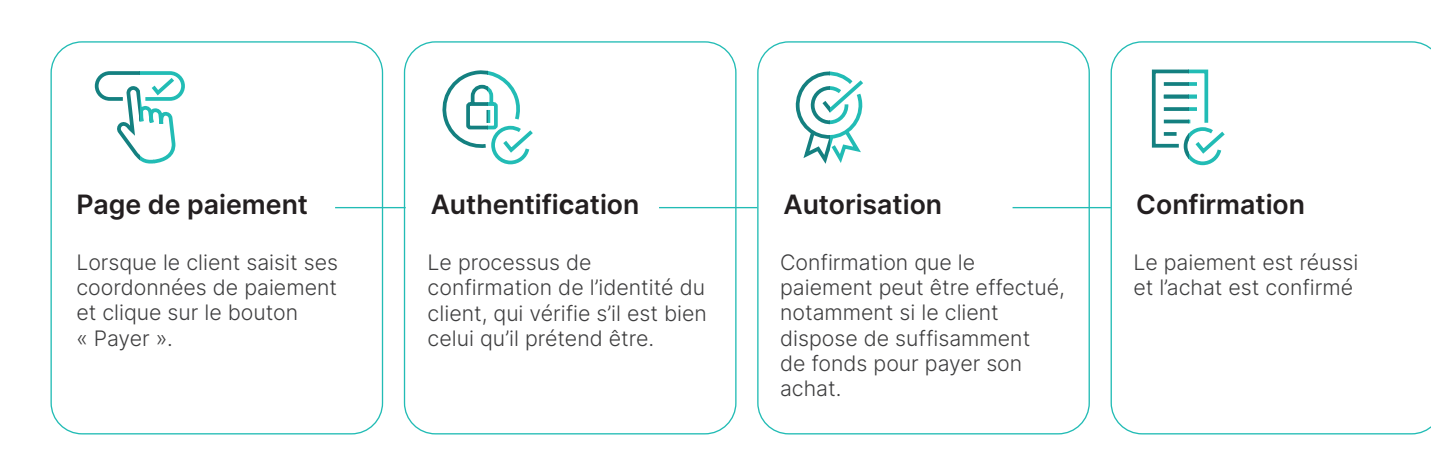

#### **POURQUOI LES TRANSACTIONS ÉCHOUENT-ELLES ?**

Les obstacles courants qui conduisent à l'échec des transactions et à l'abandon du panier par les clients sont les suivants :

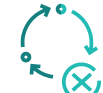

**Le consommateur abandonne parce qu'il y a trop d'étapes**

**Moyens de paiement indisponibles**

**Craintes concernant la sécurité**

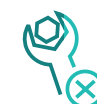

**Problèmes techniques**

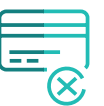

**Impossibilité de trouver ses coordonnées de carte**

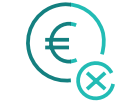

**Insuffisance de fonds sur le compte bancaire de l'acheteur**

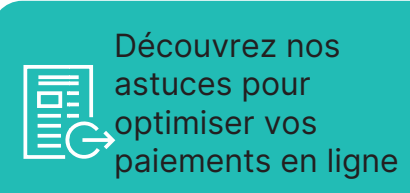

https://www.ingenico.fr/ payments/paymentconversion

### Optimisation des données

Quelle que soit la nature de votre activité et les types de transactions que vous traitez, il est toujours utile d'examiner vos données pour optimiser le processus de paiement. Vous découvrirez à la page 18 comment MyPerformance, notre outil de business intelligence, peut vous donner des indications précieuses sur les raisons pour lesquelles les acheteurs abandonnent leur panier.

#### **TAUX D'AUTORISATION**

Le taux d'autorisation peut varier considérablement d'un prestataire à l'autre, ce qui a un impact direct sur votre croissance et votre réussite.

Worldline Full Service offre les meilleurs taux d'autorisation d'Europe.

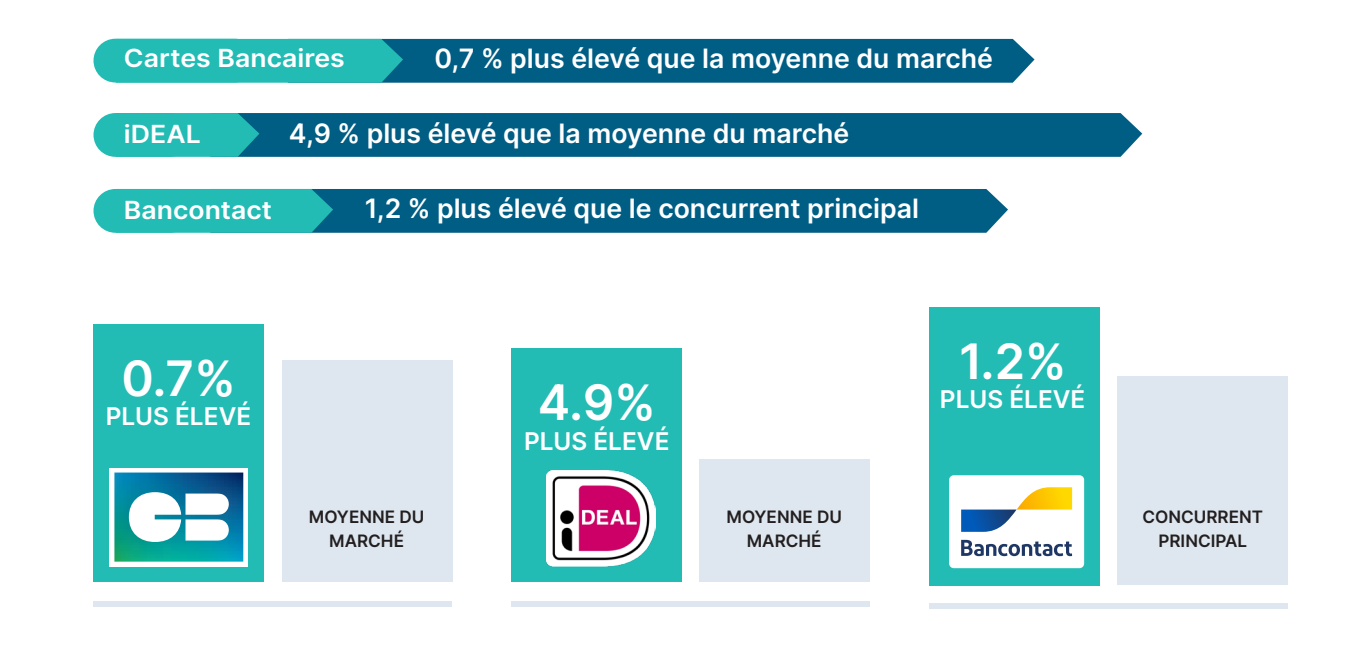

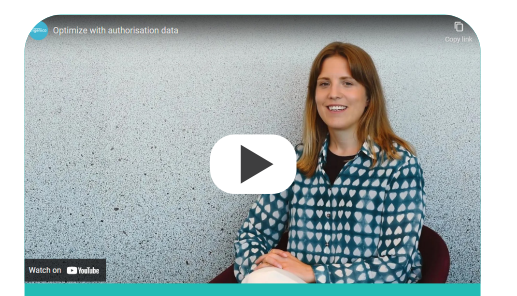

#### [Optimisation grâce aux](https://www.ingenico.fr/payments/performance#authorisation)  données d'autorisation

ingenico.com/fr/payments/ performance#authorization

#### Bonnes pratiques en matière d'UX

### Améliorez votre taux de conversion

Lorsque vos clients se trouvent à la fin du processus de conversion, une page de paiement adaptée peut contribuer à stimuler les ventes et à augmenter le taux de conversion jusqu'à 35 %. Il existe un certain nombre de mesures clés que vous pouvez prendre pour optimiser votre page de paiement :

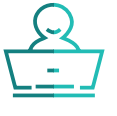

#### **Rendez-la simple et intuitive**

Utilisez un texte facile à comprendre et des icônes de couleur pour simplifier la navigation.

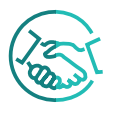

#### **Instaurez la confiance**

Incluez des éléments de confiance sur vos pages de paiement, notamment les logos de partenaires de confiance.

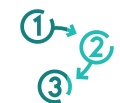

#### **Limitez le plus possible le nombre d'étapes**

Aidez les clients à payer plus rapidement en enregistrant leurs données de paiement grâce à la tokenisation.

#### **Pensez mobile**

Assurez-vous que votre page de paiement est adaptée aux mobiles.

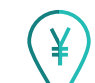

⊑⊗

#### **Adaptez vos pages de paiement aux consommateurs locaux**

Proposez des moyens de paiement locaux et des prix dans la devise adaptée.

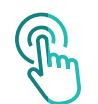

#### **Donnez aux utilisateurs un sentiment de contrôle**

Avec des détails clairs sur le récapitulatif de la commande, une option d'annulation et d'autres moyens de paiement.

**Mais surtout, continuez à tester votre page de paiement auprès de vrais clients, en analysant les données qualitatives et quantitatives de leur expérience.**

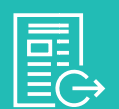

Découvrez nos conseils en matière d'UX pour améliorer votre [page de paiement](https://www.ingenico.fr/payments/payment-page-conversion) 

[https://www.ingenico.fr/](https://www.ingenico.fr/payments/payment-page-conversion) [payments/payment-page](https://www.ingenico.fr/payments/payment-page-conversion)[conversion](https://www.ingenico.fr/payments/payment-page-conversion)

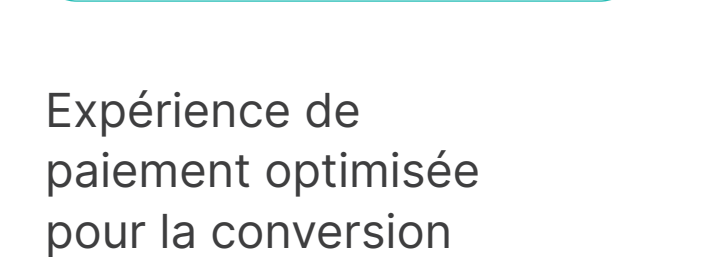

Bonnes pratiques en matière d'UX

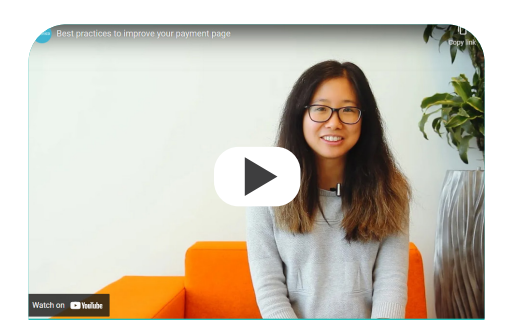

[Bonnes pratiques pour](http://ingenico.com/fr/payments/performance#page)  améliorer votre page de paiement

ingenico.com/fr/payments/ performance#page

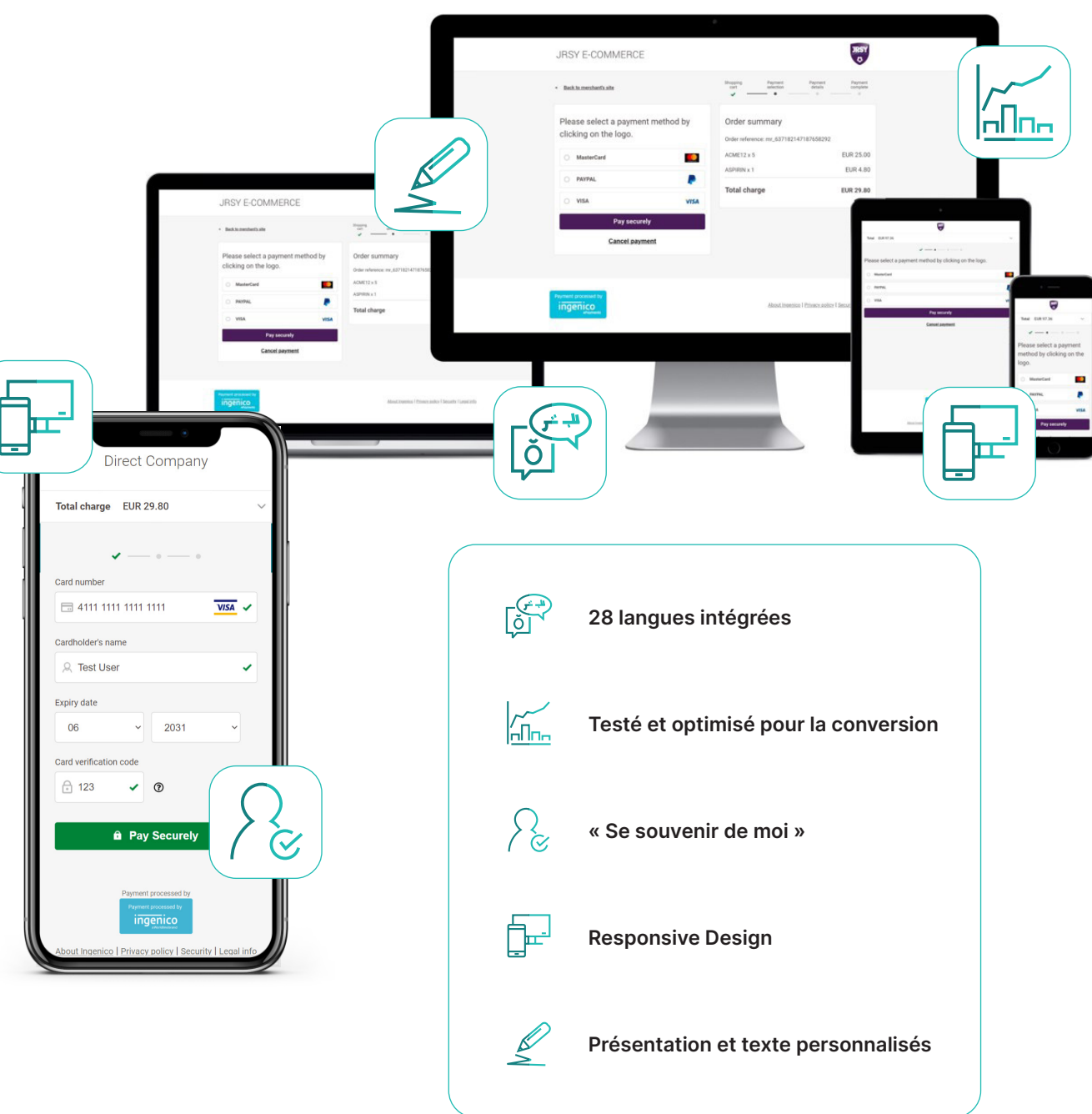

#### MyPerformance

### Simplification des données

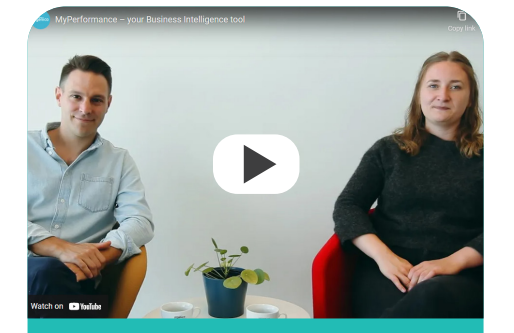

#### Découvrez [MyPerformance](http://ingenico.com/fr/payments/performance#insights)

ingenico.com/fr/payments/ performance#insights

**MyPerformance**, notre outil de business intelligence, rassemble vos informations sur la performance des paiements sur une seule plateforme intuitive. Il vous donne un accès instantané à des mesures clés dans le temps, comme la valeur moyenne des transactions, les demandes 3D Secure, le taux de conversion et la raison des rejets.

Il peut vous montrer votre taux d'abandon et vous expliquer pourquoi les acheteurs abandonnent leur panier.

Il peut également afficher dans quelles régions ont lieu vos transactions, afin que vous puissiez comprendre quels moyens de paiement, quelles devises et quelles langues vous devez mettre en place sur votre page de paiement.

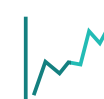

**Visualisez vos flux et votre taux de conversion dans le temps**

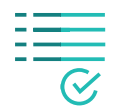

**Visualisez immédiatement les indicateurs clés**

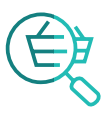

**Analysez comment la valeur moyenne de votre transaction (taille du panier) influence vos performances de paiement**

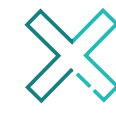

**Comprenez pourquoi les transactions sont rejetées**

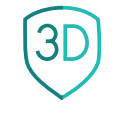

**Découvrez l'impact de l'authentification 3D Secure sur les transactions**

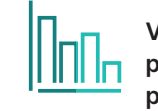

**Ventilez et comparez les performances de vos moyens de paiement, de vos entités (PSPID) et des pays de vos clients**

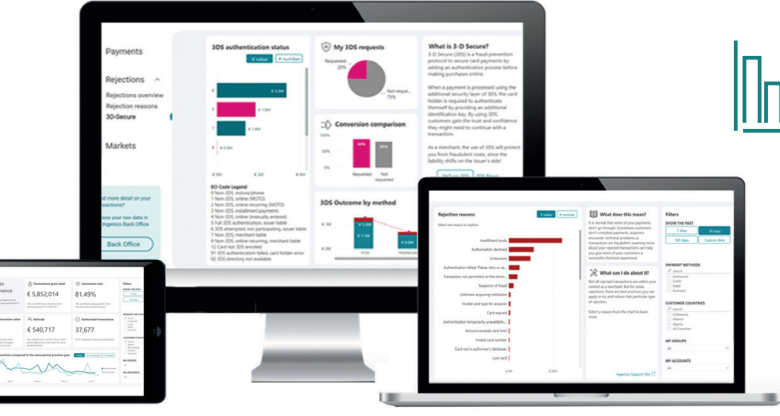

#### <span id="page-18-0"></span>DSP2 et SCA

Améliorez la sécurité et la performance des paiements

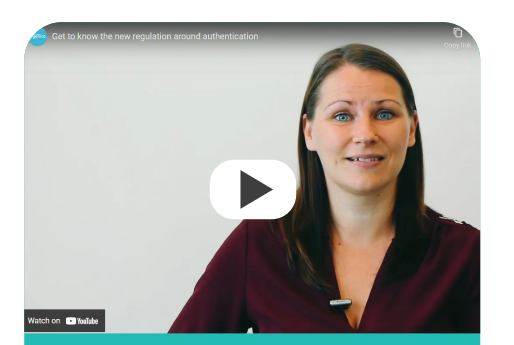

Découvrez la nouvelle [réglementation en matière](http://ingenico.com/fr/payments/performance#authentification)  de paiements

ingenico.com/fr/payments/ performance#authentification

#### **QU'EST-CE QUE LA DSP2 ?**

DSP2 est l'acronyme de Payment Services Directive (Directive sur les Services de Paiement). La Commission européenne a décidé de réglementer les transactions, les acquéreurs et les émetteurs en Europe afin d'assurer la protection des consommateurs pour tous les types de paiement et de promouvoir un paysage des paiements encore plus ouvert et compétitif.

Cependant, l'Autorité bancaire européenne a repoussé la date limite de la mise en place de l'authentification forte du client (SCA). Les marchands européens avaient jusqu'au 31 décembre 2020 pour s'y conformer, tandis que la mesure sera pleinement appliquée pour les marchands britanniques à partir du 14 mars 2022.

### Améliorez la sécurité et la performance des paiements

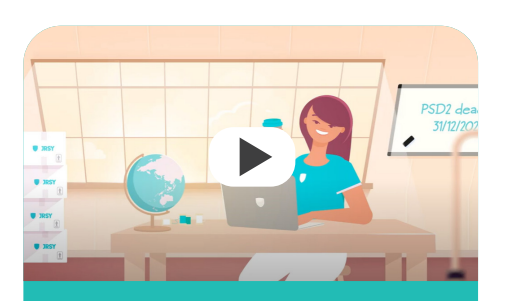

#### [Rendez votre boutique](https://www.youtube.com/watch?list=TLGG_tl-39pSAlcyMjAyMjAyMQ&v=HXbKqpSF2Os&feature=emb_logo)  conforme à la DSP2

[youtube.com/watch/PSD2](https://www.youtube.com/watch?list=TLGG_tl-39pSAlcyMjAyMjAyMQ&v=HXbKqpSF2Os&feature=emb_logo)

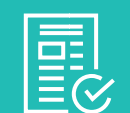

#### [Restez informé](https://epayments-support.ingenico.com/fr/news/3dsv2/)  sur la DSP2

https://epaymentssupport.ingenico.com/fr/ news/3dsv2/

#### **SCA ET EXEMPTIONS**

D'un point de vue pratique, le SCA signifie que, lorsqu'il effectue un paiement par carte en ligne, le client doit vérifier son identité en utilisant au moins deux facteurs sur trois :

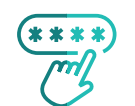

la connaissance (c'est-à-dire un mot de passe ou un code PIN que seul le client connaît)

la possession (c'est-à-dire la carte ou le téléphone du client)

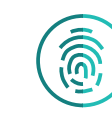

l'inhérence (c'est-à-dire l'utilisation de caractéristiques biométriques comme la reconnaissance faciale ou les empreintes digitales)

La DSP2 prévoit certaines exemptions au SCA qui sont toujours accordées par la banque émettrice de la carte.

Pour améliorer vos chances d'obtenir des exemptions, vous pouvez fournir des données supplémentaires au PSP, comme les données du consommateur, l'adresse IP, des informations sur les achats passés ou des informations sur l'expédition. Cela encouragera la banque émettrice à supprimer les étapes d'authentification supplémentaires, ce qui réduira les frictions et augmentera le taux de conversion.

#### **QU'EST-CE QUE LE 3D SECURE ?**

Les réseaux de cartes ont décidé d'utiliser le protocole de sécurité 3D Secure pour gérer le SCA pour tout achat effectué avec leurs cartes. Concrètement, avec 3D Secure, le titulaire de la carte doit saisir un mot de passe pour effectuer son paiement en plus des données de sa carte.

Avec la DSP2, la banque émettrice peut contester les transactions. En tant que commerçant, vos transactions valides peuvent être refusées si vous n'avez pas activé 3D Secure. Assurez-vous donc d'avoir activé 3D Secure, afin d'éviter que les transactions des clients soient bloquées.

#### **NOUS SOMMES LÀ POUR VOUS SOUTENIR TOUT AU LONG DU PROCESSUS**

Worldline est fier d'être conforme à la DSP2 depuis son lancement. Lorsque vous utilisez notre page de paiement, nous la gérons en votre nom, ce qui simplifie la conformité pour vous.

#### <span id="page-20-0"></span>Lutter contre la fraude

Le e-commerce est de plus en plus répandu, mais la fraude aussi.

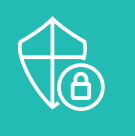

**Que pouvez-vous faire pour lutter contre la fraude ?**

- Installez 3D Secure 2.0 sur votre boutique en ligne..
- Utilisez des outils de prévention de la fraude.
- Ajoutez des contrôles de vélocité comme mécanisme de prévention de la fraude.
- Comparez le pays dans lequel la carte a été émise avec l'adresse de livraison et l'adresse IP.
- Observez et insérez des barrières pour les schémas d'achat non naturels.
- Mettez sur liste noire certains BIN de cartes, pays, adresses IP et titulaires de cartes

Les fraudeurs posent chaque jour de nouveaux défis aux commerçants. L'authentification de vos clients est donc une étape cruciale du flux de paiement. Il existe un lien étroit entre l'augmentation du taux d'acceptation et la prévention de la fraude. Les deux découlent de l'analyse de vos données de paiement.

#### **C'EST LÀ QUE NOUS INTERVENONS**

Forts de nos outils de pointe de détection des fraudes et de nos experts qui vous apportent leurs 20 années d'expérience sectorielle et régionale, nous travaillerons en étroite collaboration avec vous au développement, à la mise en œuvre et à la gestion d'une solution globale de lutte contre la fraude.

Nous proposons une série complète de produits flexibles, des technologies complexes et une expertise afin que vous puissiez choisir la solution qui correspond le mieux à vos besoins.

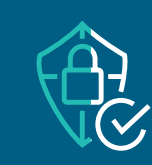

**Nous compliquons la vie des fraudeurs et simplifions la vôtre.**

#### **NOS OUTILS DE LUTTE CONTRE LA FRAUDE ONT UNE MULTITUDE DE CAPACITÉS, COMME :**

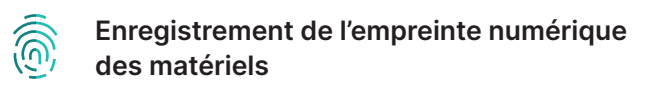

 **Cartographie comportementale en temps réel**

 **Géolocalisation de l'adresse IP**

 **Profils et règles de risque spécifiques à l'industrie et au secteur**

 **Contrôles basés sur la combinaison de paramètres**

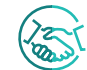

 **Intelligence inter-marchands**

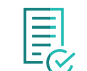

**EU** Règles contrôlées par les marchands<br>EQ

Grâce à ces outils, ainsi qu'une présence mondiale et une expertise locale, vous serez en mesure de réduire la fraude, de maximiser les approbations, de minimiser les rétrofacturations et de réduire les coûts opérationnels, tout en garantissant à vos clients une expérience d'achat en ligne fluide.

### <span id="page-21-0"></span>Les points d'attention

« Depuis que nous travaillons ensemble, nous avons vu nos commandes internationales augmenter de 75 %, notre taux de conversion augmenter de 0,5 % Et notre taux de retour diminuer de 10 %. »

#### **Studio Anneloes**

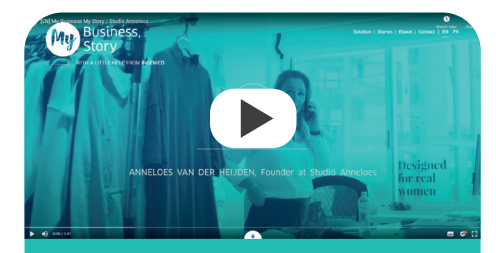

[Découvrez toute l'histoire ici](https://mybusiness.ingenico.fr/blog/testimonial/studio-anneloes/) [https://mybusiness.ingenico.fr/blog/](https://mybusiness.ingenico.fr/blog/testimonial/studio-anneloes/) [testimonial/studio-anneloes/](https://mybusiness.ingenico.fr/blog/testimonial/studio-anneloes/)

#### **TRADITIONNEL OU FULL SERVICE ?**

Dans les modèles traditionnels, vous signez un contrat avec chaque banque, passerelle technique, acquéreur et prestataire de services de paiement. Vous devriez donc intégrer plusieurs moyens de paiement et êtes confronté à plusieurs fichiers de reportings et à de nombreuses conditions de paiement, sans oublier les différents services avec lesquels vous devez échanger en cas de problème.

Notre offre de services exhaustive vous propose une solution de paiement tout-en-un avec un seul contrat et un seul point de contact pour vous aider à développer votre entreprise.

#### **POURQUOI CHOISIR WORLDLINE ?**

#### **Une profonde expertise dans les paiements.**

Nous fournissons aux commerçants une gamme complète et innovante de services et de solutions qui facilitent les paiements et garantissent des achats rapides, transparents et sécurisés aux clients.

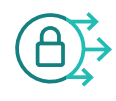

#### **Intégration flexible et sécurisée**

Plug-ins sécurisés, modules de paiement in-app et solutions sur mesure basées sur API.

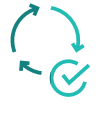

#### **Stabilité optimale**

Temps de disponibilité inégalé et des milliards de transactions traitées chaque année.

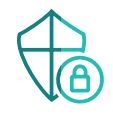

#### **Protection avancée contre la fraude**

Notre base de données permet à nos algorithmes de prendre des décisions intelligentes réduisant le taux de fraude.

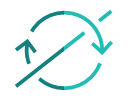

#### **Paiements transfrontaliers**

Nous pouvons vous aider dans votre expansion à l'international.

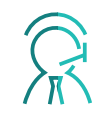

#### **Accès à des experts en paiement**

Obtenez les avantages d'un accompagnement spécialisé.

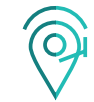

#### **Assistance locale**

Nos experts sont basés dans le monde entier.

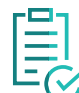

#### **Conformité à la directive DSP2**

Nous nous occupons de la conformité à la DSP2 pour vous afin que vous puissiez vous concentrer sur le développement de votre entreprise.

#### <span id="page-22-0"></span>**FRANCE**

+33 (0)1 72 43 15 65 [salesfr@](mailto:salesfr@ingenico.com)worldline.com

#### **BELGIQUE**

+32(0)2 585 56 80 [salesbe@](mailto:salesbe@ingenico.com)worldline.com

#### **ROYAUME-UNI**

+44 (0)207 949 45 98 [salesuk@](mailto:salesuk@ingenico.com)worldline.com

#### **PAYS-BAS**

+31 (0) 23 808 00 33 [salesnl@](mailto:salesnl@ingenico.com)worldline.com

#### **ESPAGNE**

+34 (0) 91 312 74 00 [saleses@](mailto:saleses@ingenico.com)worldline.com

#### **ALLEMAGNE**

+49 (0)221 455 30 180 [salesde.ecom@](mailto:salesde.ecom@ingenico.com)worldline.com

#### A PROPOS DE WORLDLINE

Worldline [Euronext : WLN] est le leader du marché européen dans le secteur des services de paiement et de transaction, et le 4ème acteur mondial des paiements. Avec sa couverture<br>mondiale et son engagement en faveur de l' dans plus de 50 pays pour offrir à ses clients, où qu'ils soient, des solutions durables, fiables et sécurisées sur l'ensemble de la chaîne de valeur des paiements, favorisant ainsi la croissance de leur entreprise.

Worldline is a registered trademark of Worldline SA. September 2021 © 2021 Worldline.

## **WORLDLINE NWW**

**Digital Payments** for a Trusted World